## **[Disco duro virtual gratis](https://www.andy21.com/2011/disco-duro-virtual-gratis/)**

escrito por Andy Garcia | 27/05/2011

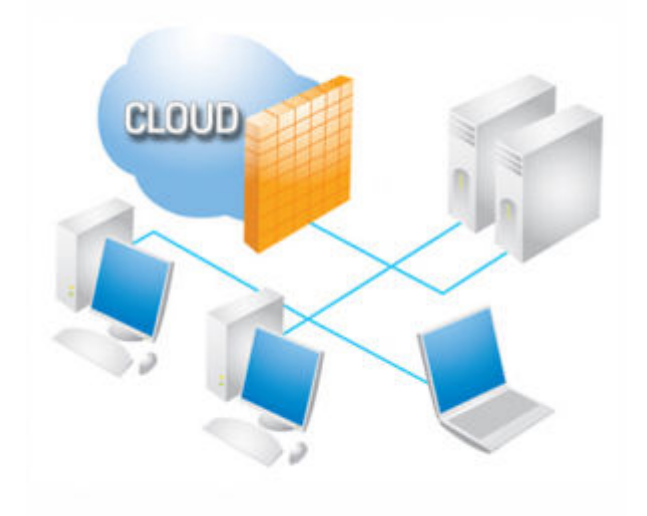

El presente del almacenamiento de datos no está en tu disco duro portátil USB 3.0, pendrive de 'tropecientos' gigas o grabadora de blu-ray sino en la nube, es decir, tener tus datos en un servidor y acceder a ellos desde cualquier dispositivo conectado a Internet…

Es discutible la seguridad de los datos en la nube pero también es discutible la seguridad de los datos en un pendrive sobre todo cuando se trata de datos sensibles o confidenciales pero ahora no vamos a discutir eso, si has llegado hasta aquí ya tienes claras las **ventajas de almacenar tus datos en la nube** y ahora nos queda decidir cual servicio utilizamos para ello.

En Internet hay muchas ofertas de **disco duro virtual gratis** como por ejemplo:

**[Dropbox](https://db.tt/hoLpdJy)** con 2GB gratis es una completa solución de almacenamiento y sincronización de archivos en la nube, puedes conseguir 8GB adicionales recomendando a tus amigos (250MB por amigo).

- **[SugarSync](https://www.sugarsync.com/referral?rf=b3ebentrsitt8)** con 5GB gratis es la gran alternativa y competencia a Dropbox ofreciendo (por tiempo limitado) la posibilidad de conseguir GBs adicionales sin límite recomendando a tus amigos (500MB por amigo).
- **[Windows Live SkyDrive](https://explore.live.com/windows-live-skydrive)** (integrado en los servicios Live de Microsoft) con 25GB gratis pero limita a 50MB el tamaño máximo por archivo, lo bueno es que puedes editar los archivos con la aplicación web Office Online y que puedes instalar SDExplorer para tener tu disco duro remoto como si fuera local.
- **[Google Docs](https://docs.google.com/)** (integrado en tu cuenta Google) con 1GB gratis (los archivos con formato Docs no cuentan para el cómputo) no tiene una aplicación oficial para sincronizar tus archivos a tu dispositivo local (hasta que lancen el esperado Google Drive).
- **[ZOHO](https://www.zoho.com/)** con 1GB gratis funciona parecido a Google Docs y SkyDrive permitiendote no sólo almacenar sino también crear y editar archivos usando [aplicaciones en la](https://www.andy21.com/2011/aplicaciones-en-la-nube/) [nube.](https://www.andy21.com/2011/aplicaciones-en-la-nube/)
- **[Amazon Cloud Drive](https://www.amazon.com/clouddrive)** con 5GB gratis pero no está en español y me ha parecido que está muy orientado al almacenamiento de archivos digitales comprados en amazon sobre todo de música.
- **[aDrive](https://www.adrive.com/)** con 50GB gratis pero tiene muchos banners publicitarios en la aplicación web, no permite usar aplicación de escritorio o sincronización a los usuarios gratis y no está en español.

Según tus preferencias de uso te puede convenir uno u otro sistema:

- Para tener tus archivos de todo tipo en la nube y sincronizados en tus dispositivos puedes usar **[Dropbox](https://db.tt/XDgOF7j)** y **[SugarSync](https://www.sugarsync.com/referral?rf=b3ebentrsitt8)**.
- Para almacenar tus archivos en la nube como si fueran

locales usa **[SkyDrive](https://explore.live.com/windows-live-skydrive)** (con sus limitaciones).

- Para crear y editar tus archivos de forma remota sin tener aplicaciones ofimáticas instaladas en tu PC puedes usar **[SkyDrive](https://explore.live.com/windows-live-skydrive)**, **[Google Docs](https://docs.google.com/)** o **[ZOHO](https://www.zoho.com/)**.
- Para gestionar tus archivos Amazon, comprar música digital en Amazon y tenerla disponible desde cualquier dispositivo compatible utiliza **[Amazon](https://www.amazon.com/clouddrive) [CloudDrive](https://www.amazon.com/clouddrive)**.
- Para tener grandes cantidades de archivos si no te importa la publicidad, el idioma y no poder sincronizarlos con tu equipo usa **[aDrive](https://www.adrive.com/)**.

Si has decidido (como yo) que la opción más versátil es la de tener tu disco duro virtual gratis en la nube pero sincronizado con tu disco duro físico para acceder a ellos más rápidamente (tanto si estás conectado como si no) manteniendo así una copia de seguridad permanente y automática en la nube y opcionalmente en otros ordenadores, ya sólo te falta decidir si usas **[Dropbox](https://db.tt/XDgOF7j)** o **[SugarSync](https://www.sugarsync.com/referral?rf=b3ebentrsitt8)** o ambos (teniendo así doble copia de seguridad), si tienes dudas puedes echar un vistazo a la [comparativa Dropbox vs](https://www.andy21.com/2011/dropbox-vs-sugarsync/) [SugarSync](https://www.andy21.com/2011/dropbox-vs-sugarsync/) en este blog.